# सशस्त्र प्रहरी बल प्रधान कार्यालय<br>(मानवश्रोत विकास विभाग, भर्ना तथा, छनौट शाखा)

प्राविधिक सशस्त्र प्रहरी सहायक निरीक्षक, कम्प्युटर तर्फ, सब एसिस्टेन्ट सर्भर एडमिनिस्ट्रेटर पदको खल्ला प्रतियोगात्मक प्रयोगात्मक परिक्षाको पाठ्यक्रम

प्रयोगात्मक परीक्षा पर्णाङ्क :- ५० प्रयोगात्मक परीक्षा योजना (Examination Scheme)

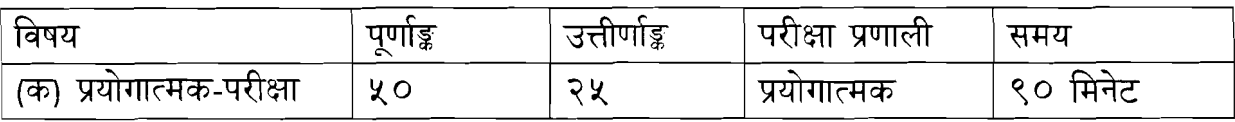

# **1. Basic Concept on Computer Fundamentals**

- 1.1 Computer hardware and networking components identification
- 1.2 File and folder management

### **2. Networking Basics**

- 2.1 Configuring computer network in a given environment
- 2.2 Concept about hub, switch, router, POE, media converter etc.
- 2.3 Using DOS for network issues and status of the computer.
- 2.4 Ethernet cable cramping and patching patch panel
- 2.5 Client server and peer to peer networking.

# **3. Network Troubleshoot**

- 3.1 Troubleshooting different network issues.
- 3.2 Using different remote troubleshooting tools like Teamviewer, VNC etc.
- 3.3 Remote desktop sharing.

# **4. Server Administration**

- 4.1 Server Installation with necessary packages.
- 4.2 Concept of DHCP, DNS, Firewalls, proxy etc.
- 4.3 Basic command of Linux.
- 4.4 File editing tools (e.g. vi, vim etc.)
- 4.5 Linux static and dynamic IP configuration.
- 4.6 Scheduling cron jobs for automating server scripts.

 $\bigvee$ 

Ý.